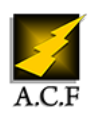

# **PHP INITIATION**

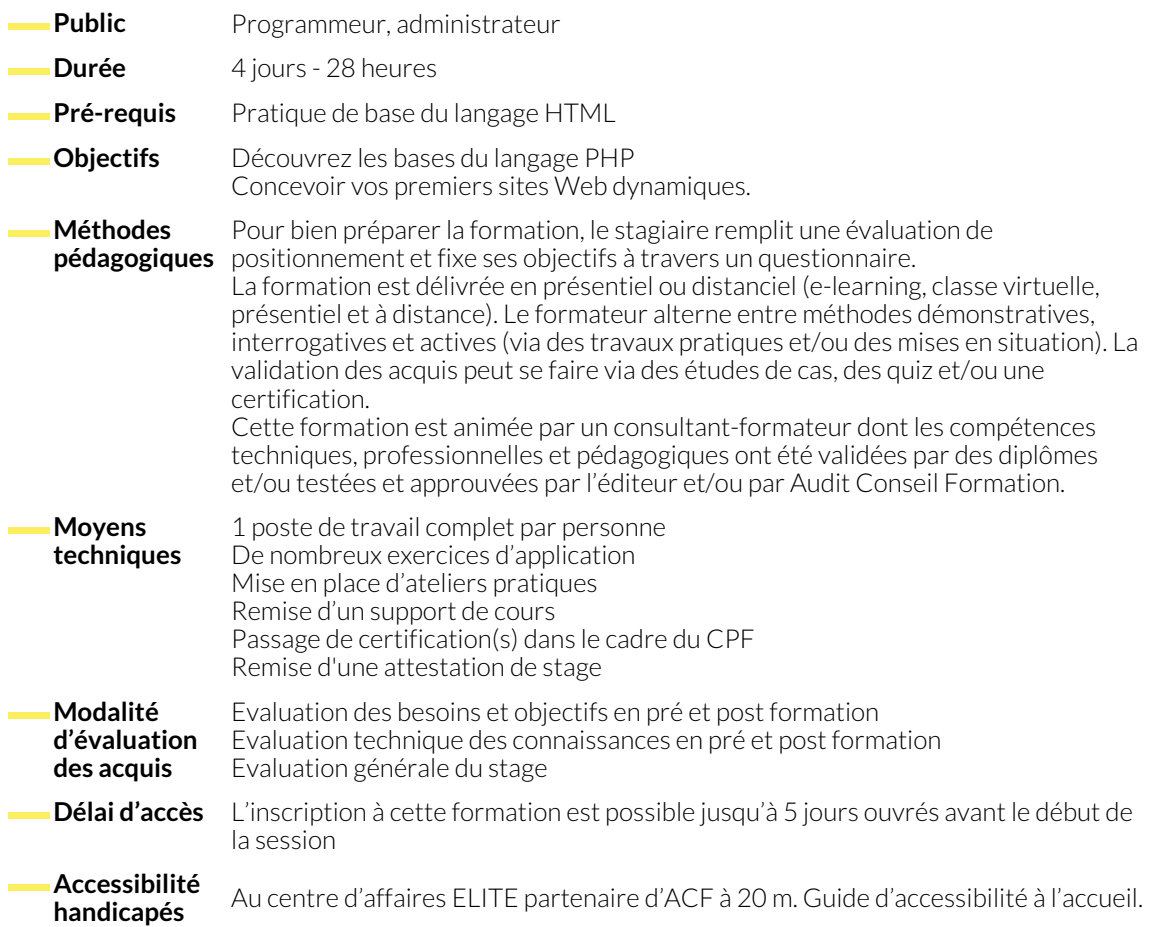

#### **CONCEPTS RELATIFS AU PHP**

- . La programmation Web
- . HTML, Le langage Web du client
- . Rappels HTML
- . Rappels javaScript
- . Programmer côté client ou côté serveur ● . L'architecture PHP .
- 
- . Puissance fonctionnelle du PHP

#### **INSTALLATION MANUELLE DE PHP**

- . Installation d'Apache
- . Installation de PHP 5

● . Configuration conjointe

#### **INSTALLATIONS AUTOMATIQUES DE PHP**

- . Easy PHP 6
- . WAMP

● . XAMPP

- . variables d'environnement serveur
- . variables génériques du serveur 7
- . hôtes virtuels
- . Configuration de PHP
- . Balisage
- . Affichage des erreurs
- . Guillemets 8
- . Inclusions de code

## **SYNTAXE ÉLÉMENTAIRE DE PHP 5**

- . Insérer du code PHP dans du code HTML
- . Commentaires
- . Variables.
- . Constantes.
- . Types.
- . Expressions.
- . Opérateurs.

#### **FONCTIONS**

- . Définition
- . Passage des arguments

#### **COOKIES ET SESSIONS**

- . Gérer une session Web.
- . Gestion de sessions avec cookies.

#### **FORMULAIRES HTML ET PHP**

- . Récupération des données.
- . Vérification de la validité de la saisie.

### **GESTION DES ERREURS ET DES EXCEPTIONS**

- . Adapter le niveau des erreurs affichées
- . Enregistrer les erreurs

● . Fonctions mathématiques

● . Conditions ● . Boucles ● . Chaines ● . Tableaux

- . Valeurs par défaut.
- . Fonctions et variables.

● . Manipulation de fichiers

● . Activation des extensions

● . Variables spécifiques des extensions ● . Variables de téléchargements ● . Variables de formulaires ● . Gestion des variables globales 9 ● . Ajustement des performances

● . Réglages manuels dans le code : ini\_set()

● . Support des sessions avec PHP.

- . Upload d'images.
- . Email de confirmation.
- . Personnaliser le traitement des erreurs
- . Gestion des exceptions

#### **NOUS CONTACTER**

**Siège social Centre de formation** 16, ALLÉE FRANÇOIS VILLON 38130 ÉCHIROLLES

**Téléphone E-mail**

87, RUE GÉNÉRAL MANGIN 38000 GRENOBLE

04 76 23 20 50 - 06 81 73 19 35 contact@audit-conseil-formation.com

#### **Suivez-nous sur les réseaux sociaux, rejoignez la communauté !**

**ACF** Audit Conseil Formation **CONSERVING ACT ACFAUDITIES ACFAULT CONSERVING ACFAULT CONSERVING ACFAULT CONSERVING** 

**PHP INITIATION 2/2**